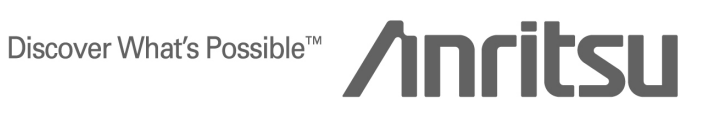

# TECHNICAL NOTE

# MD8470A Signalling Tester

Supplementary Service Test

ANRITSU CORPORATION

Copyright © 2005 by ANRITSU CORPORATION The contents of this manual shall not be disclosed in any way or reproduced in any media without the express written permission of Anritsu Corporation.

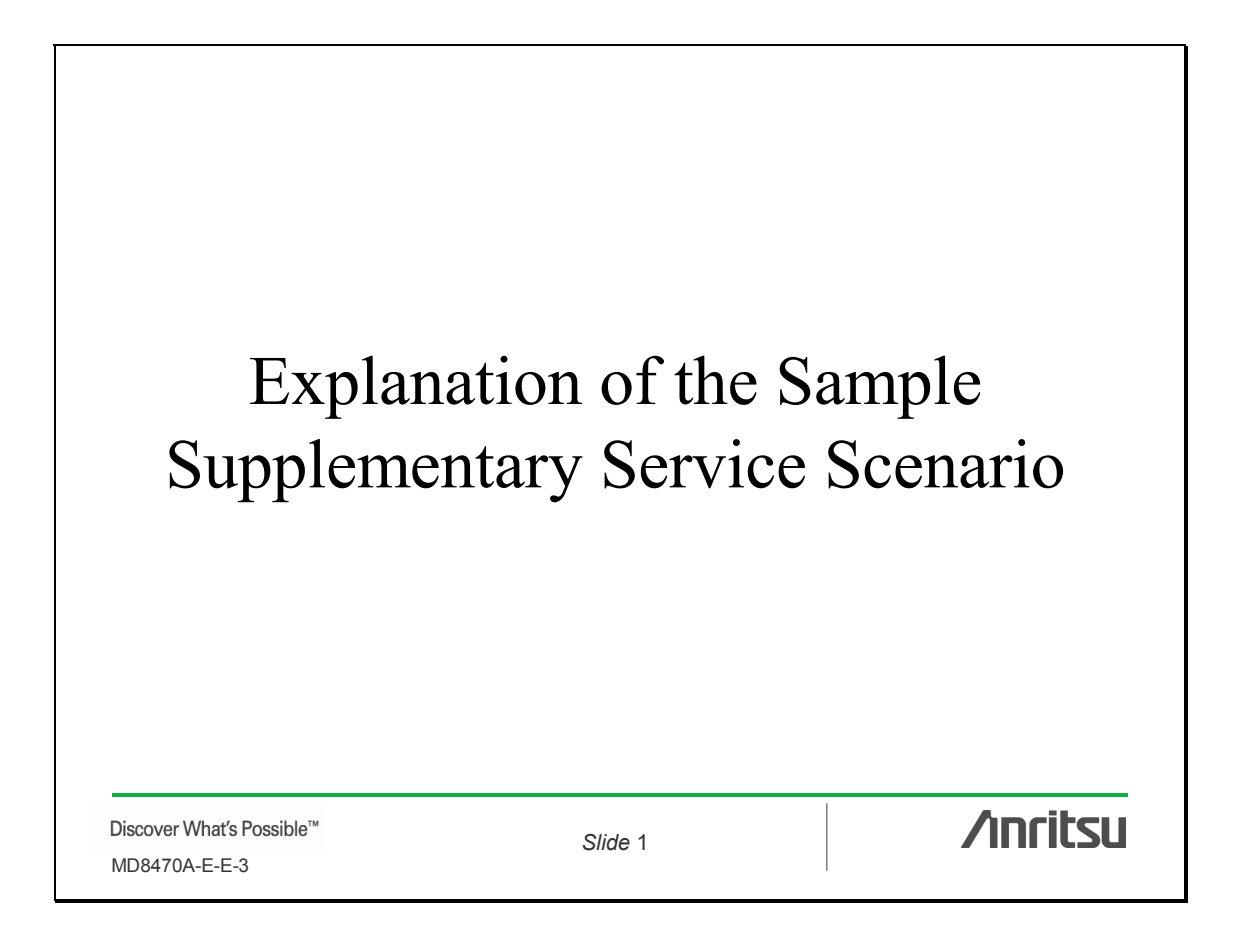

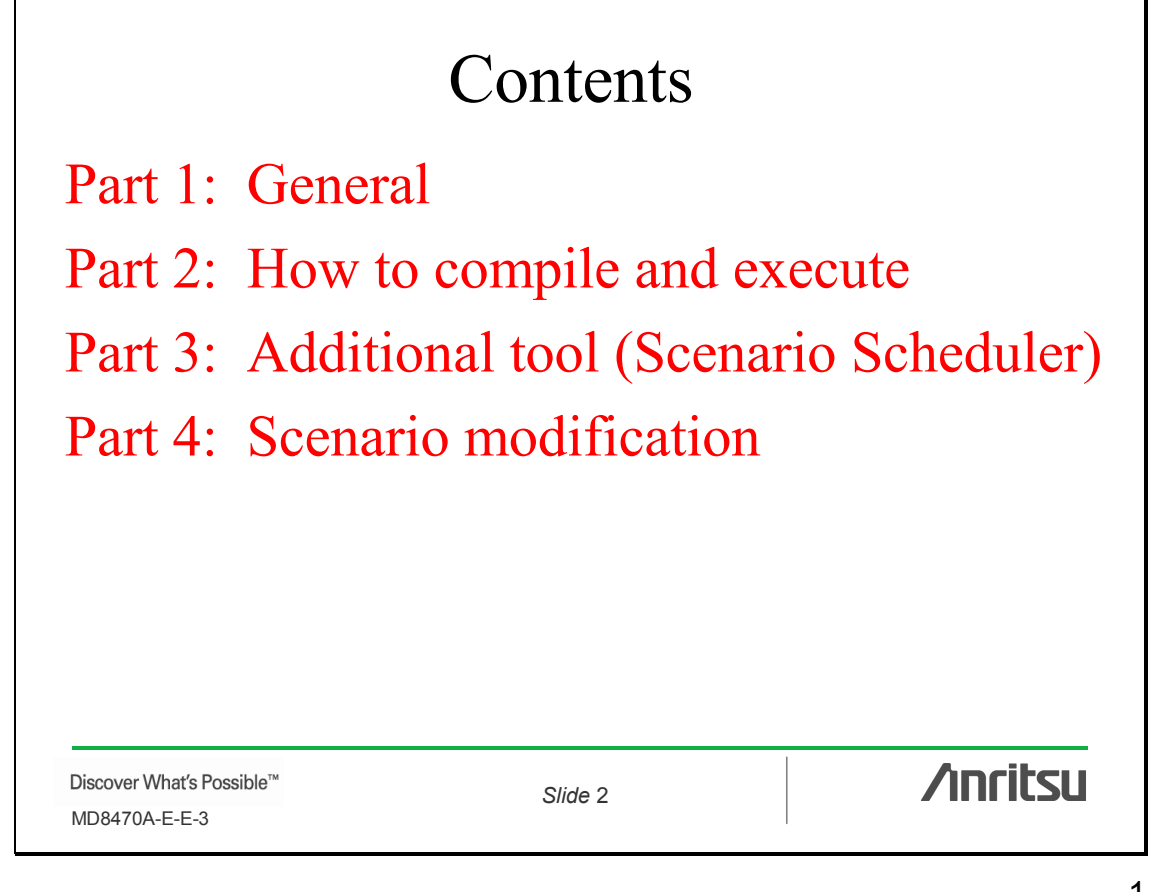

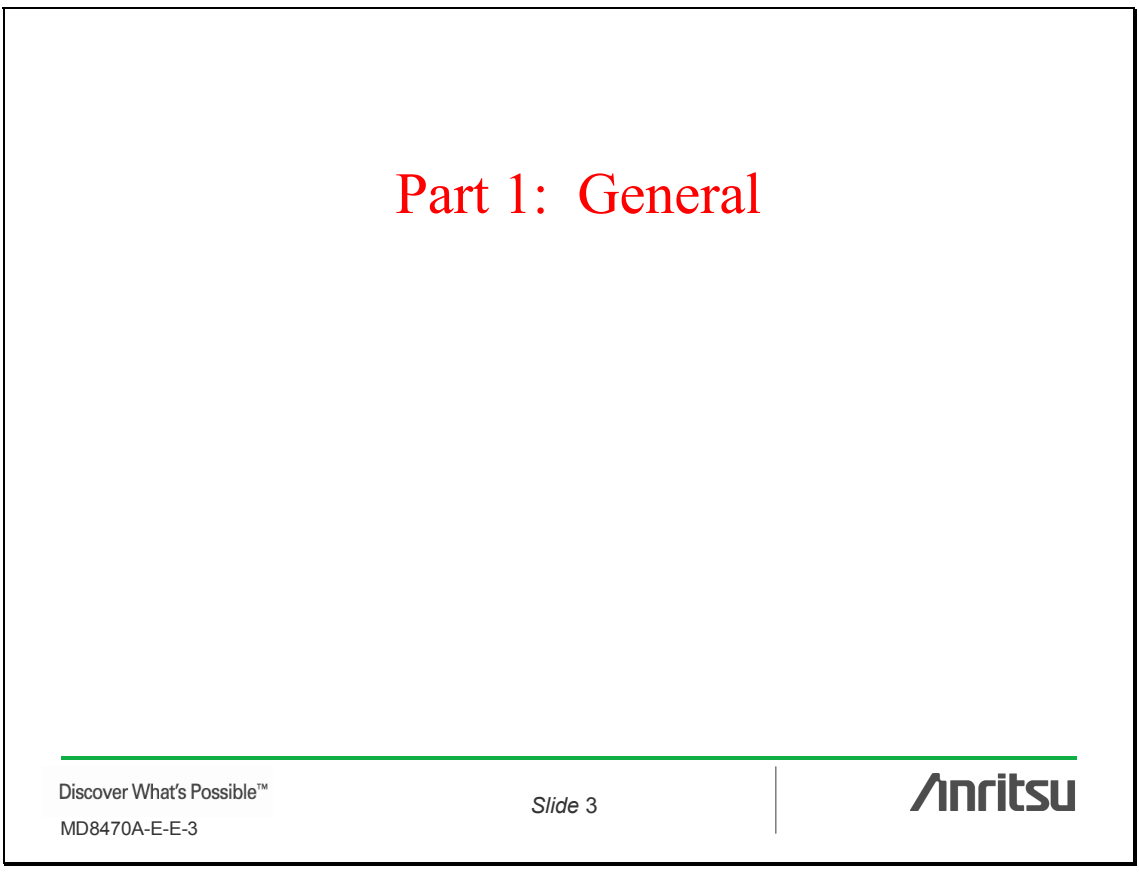

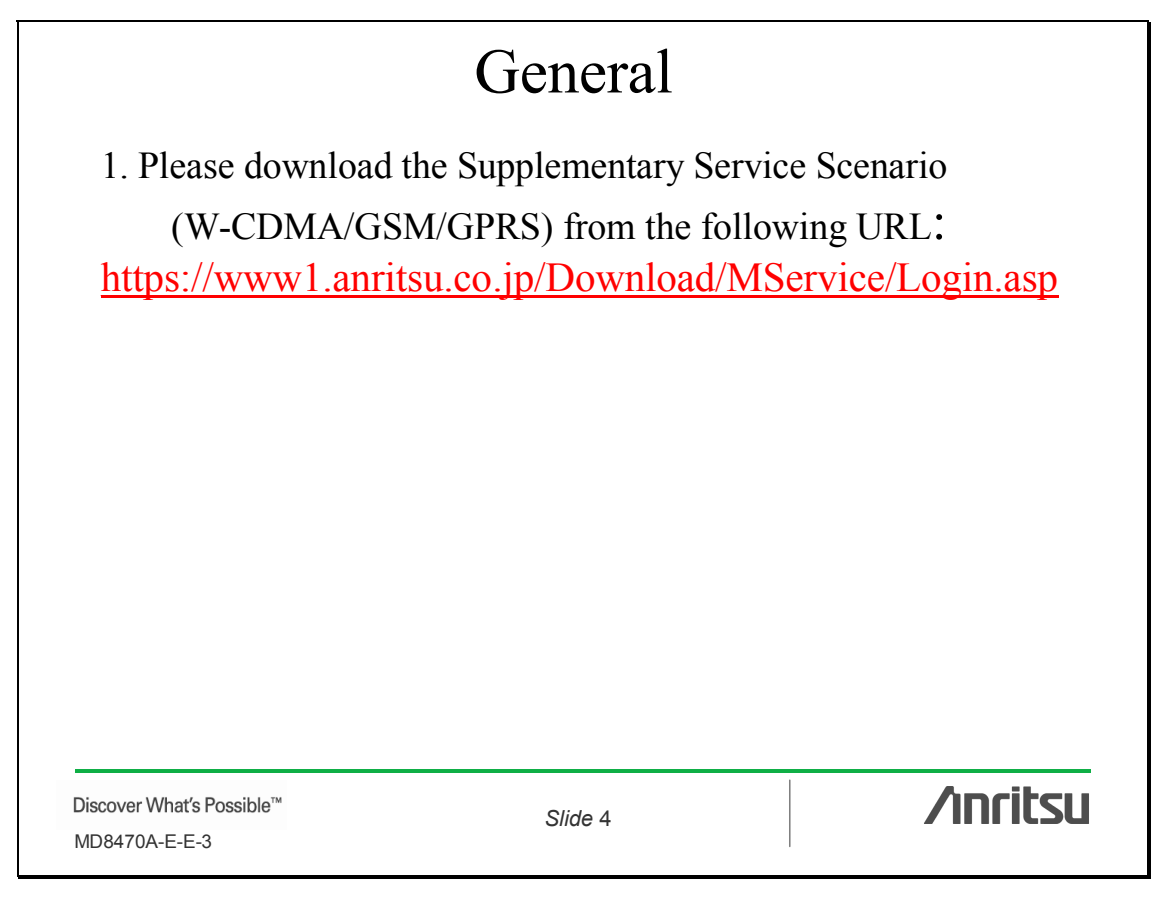

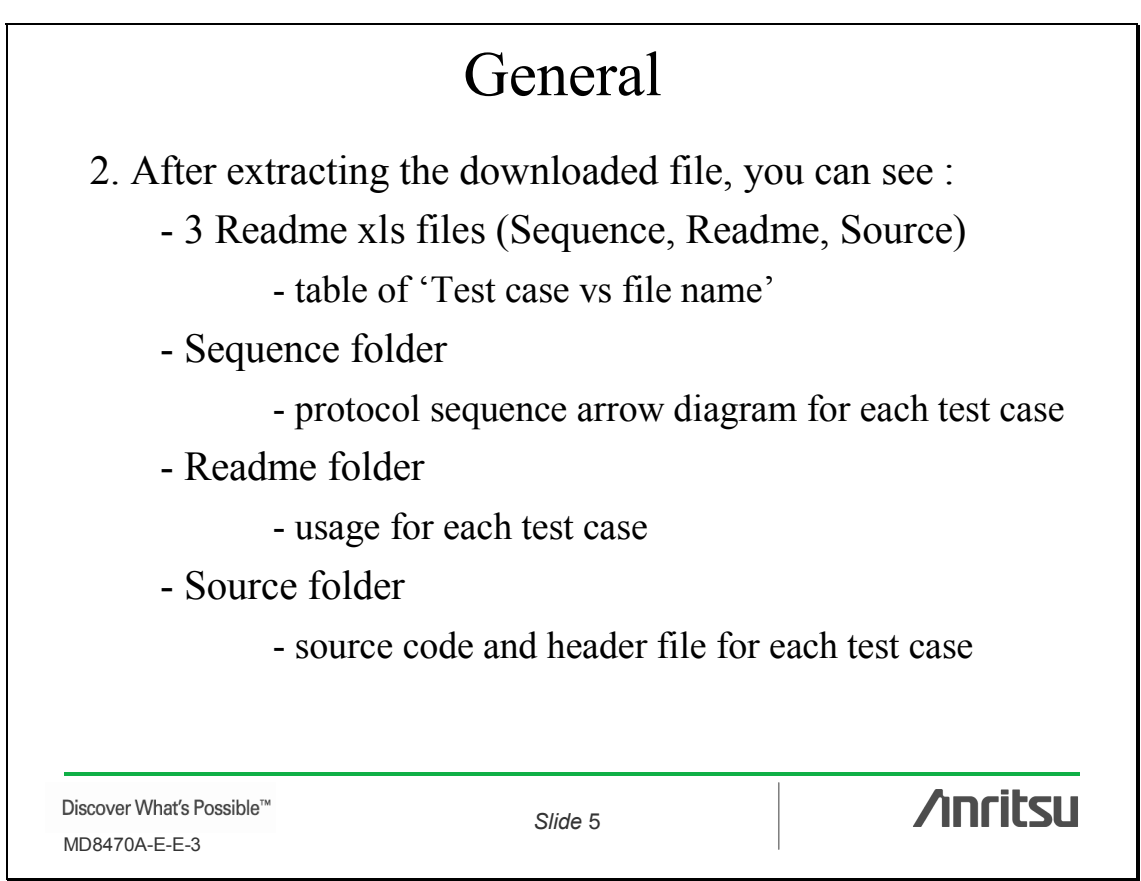

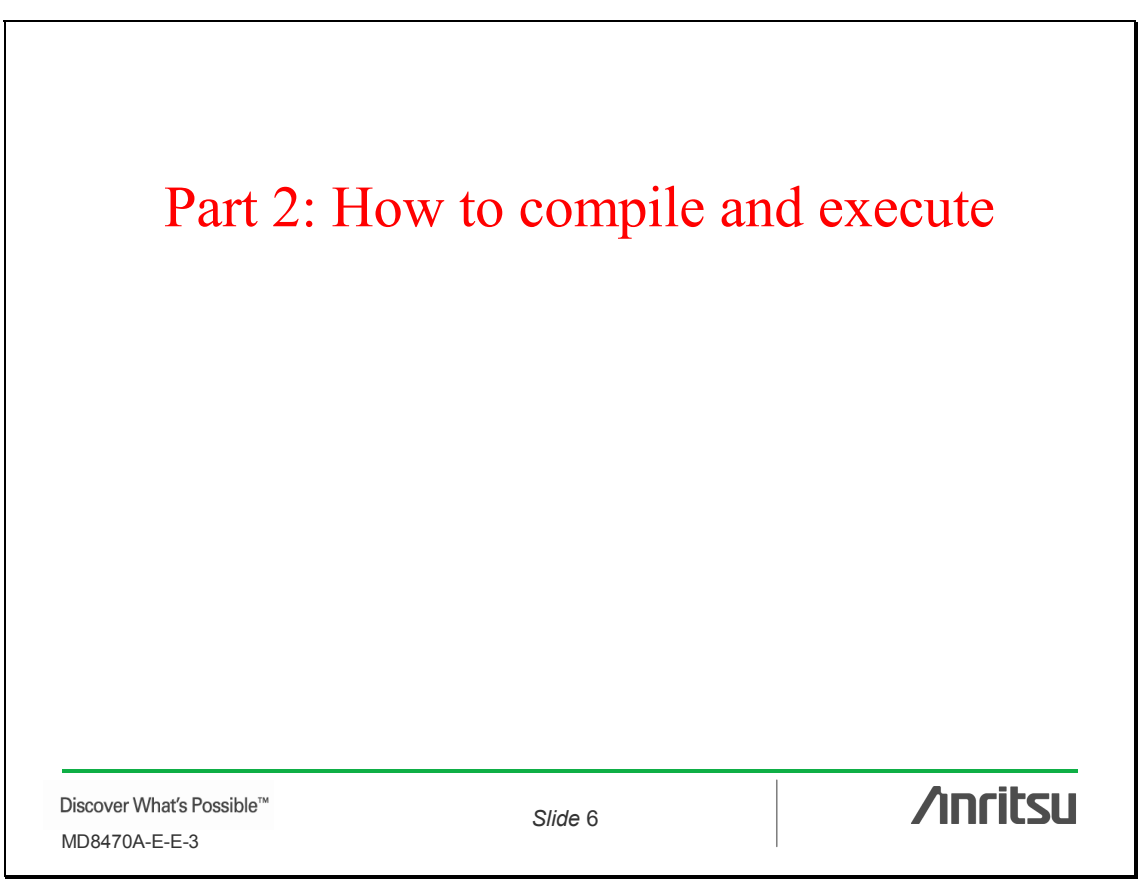

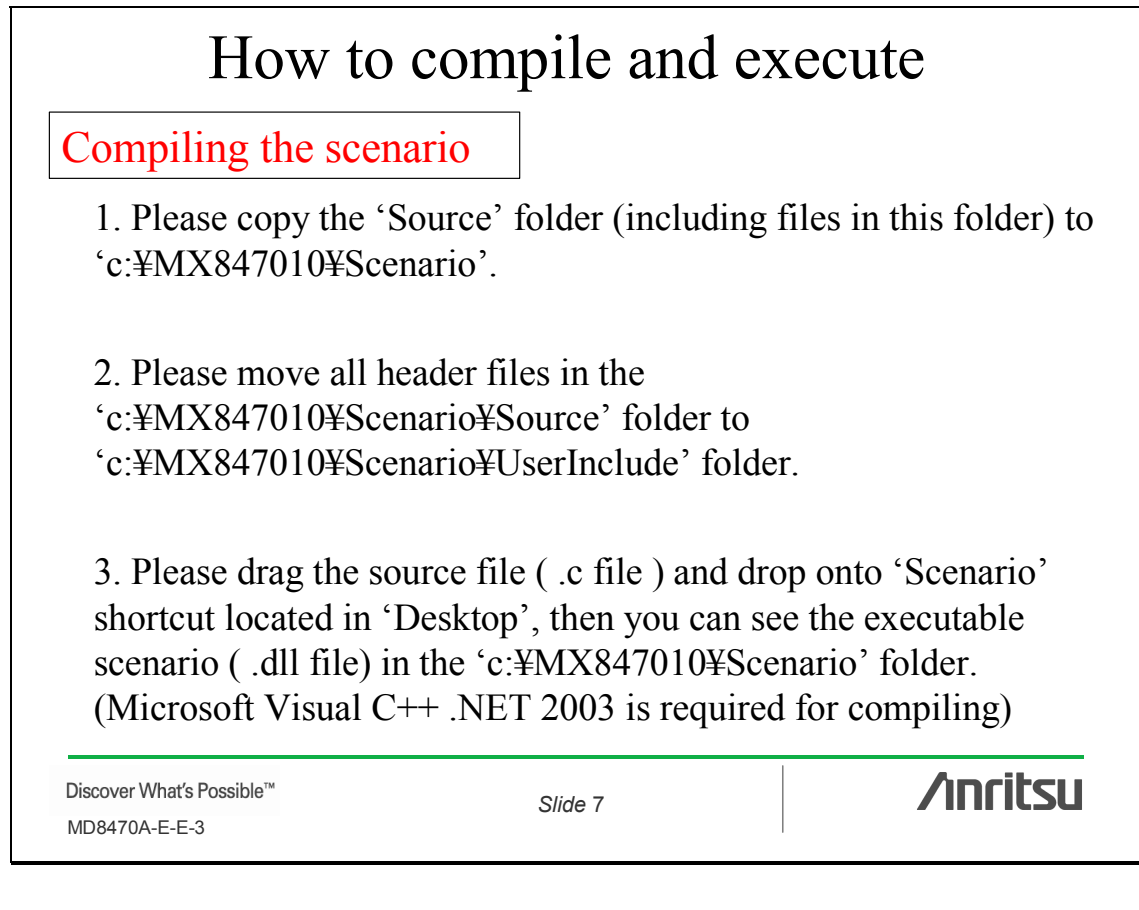

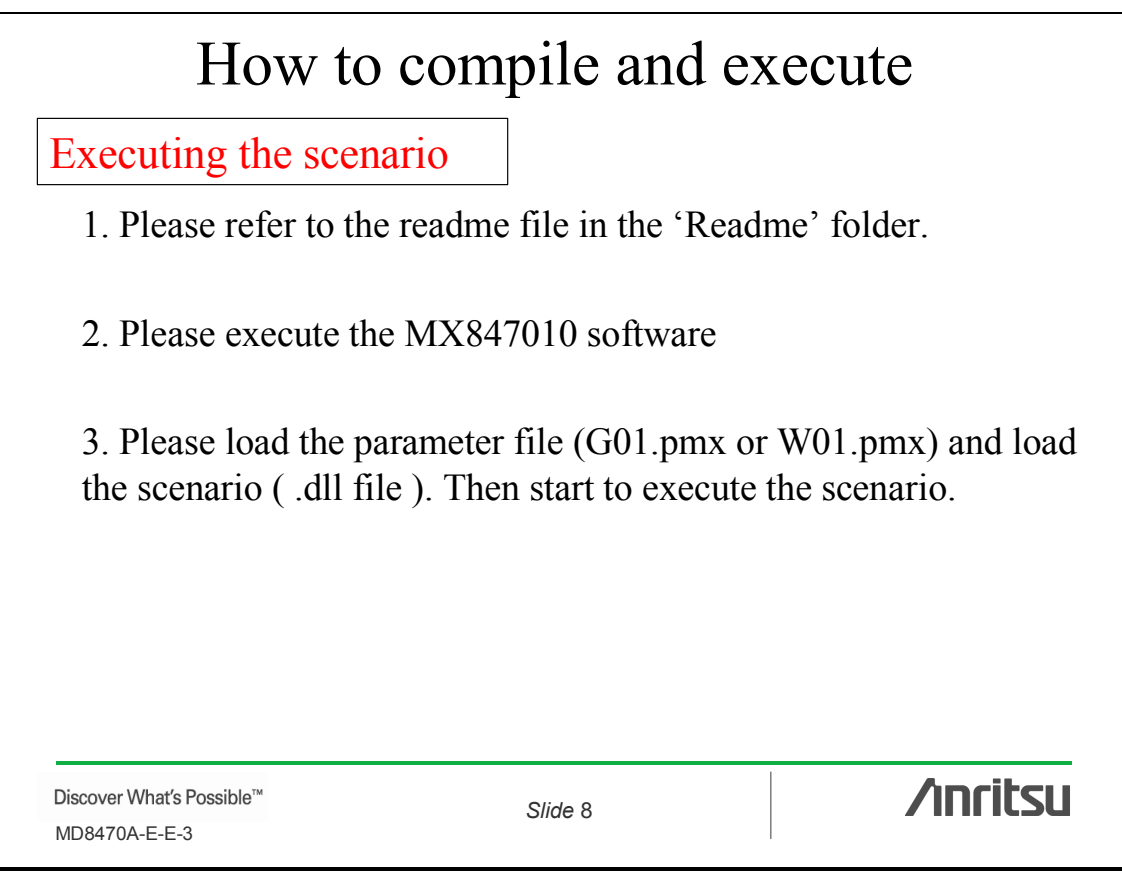

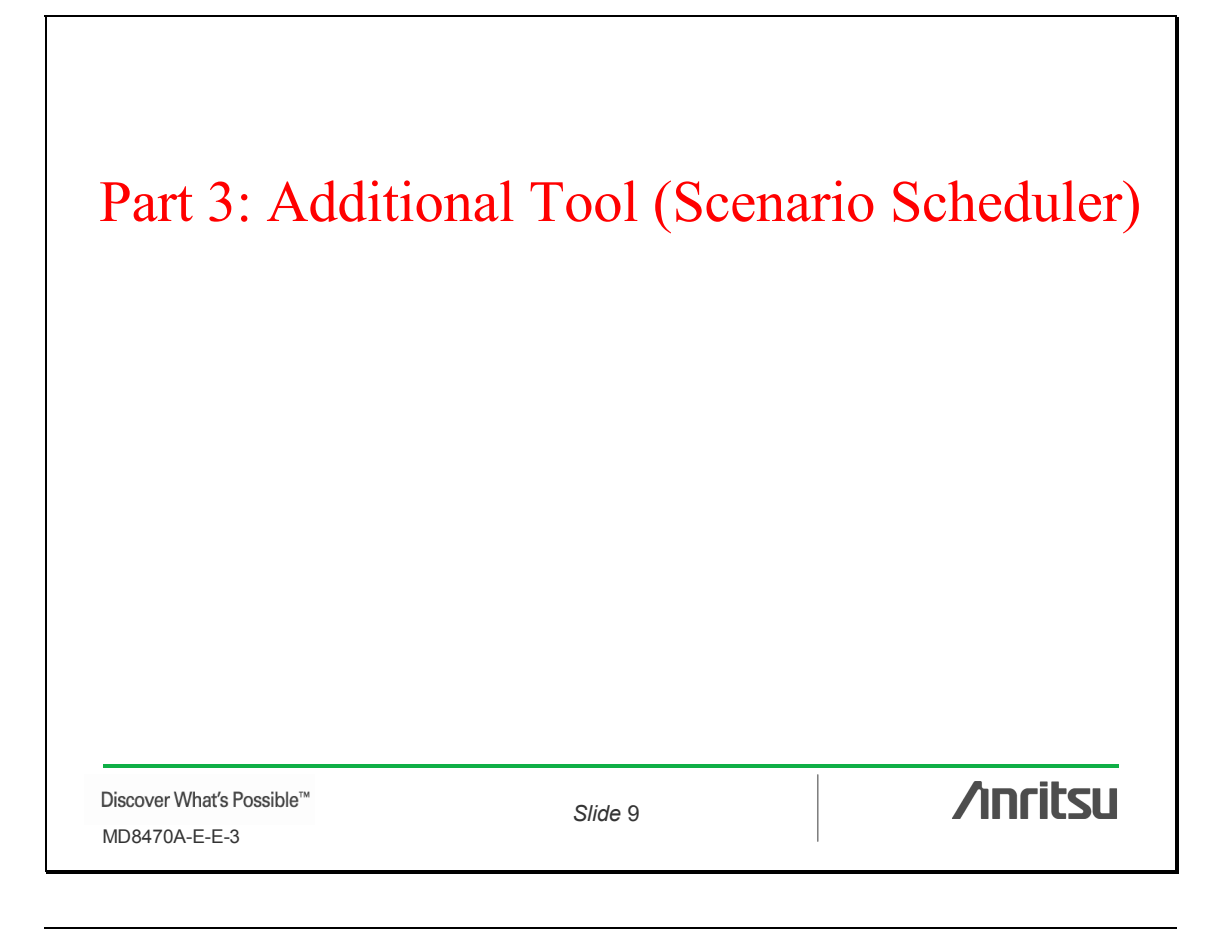

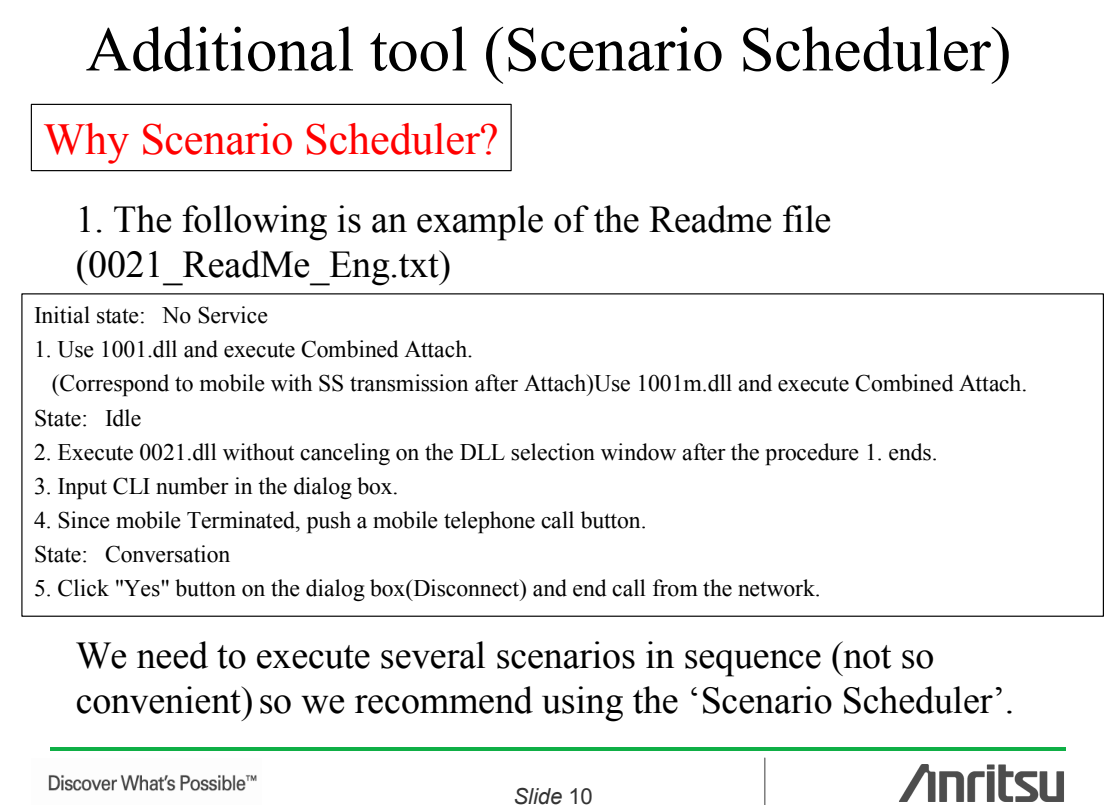

*Slide* 10

MD8470A-E-E-3

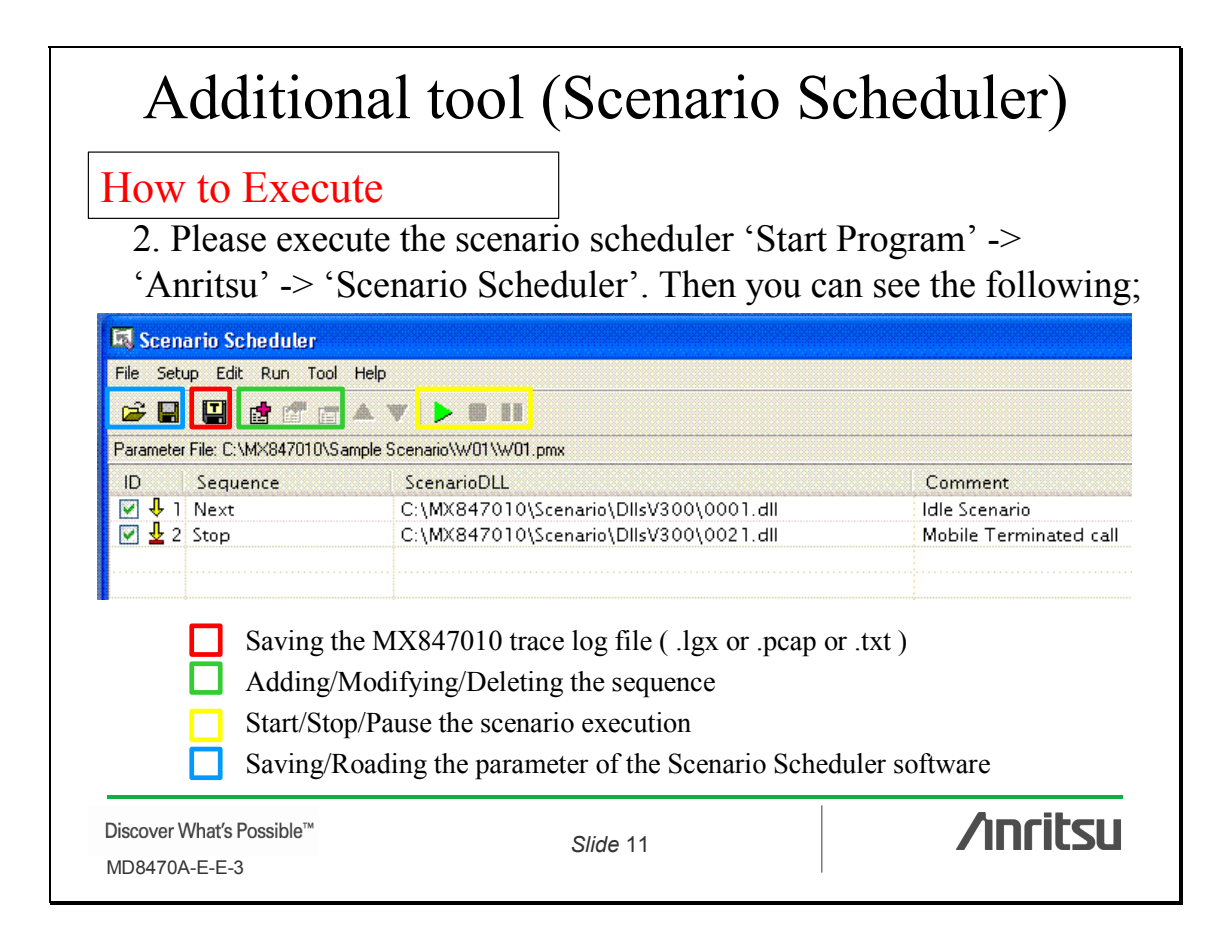

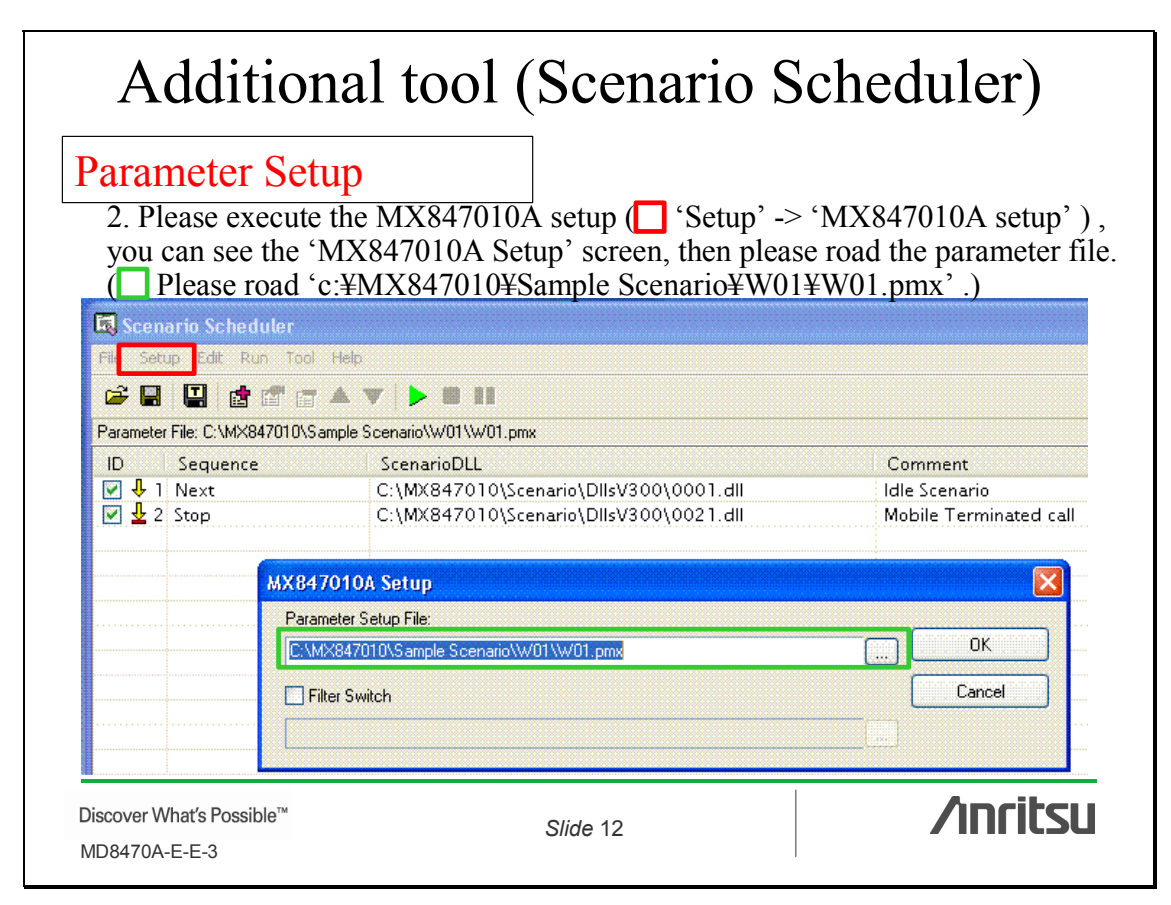

# Additional tool (Scenario Scheduler)

### Scenario Scheduling

3. Please push **T**'Add' or 'Modify' button, you can see the 'Scenario Setup' screen. Then we can define the 'Sequence', selecting scenario and adding some comments( $\Box$ ). And then please push  $\Box$  Start' button.

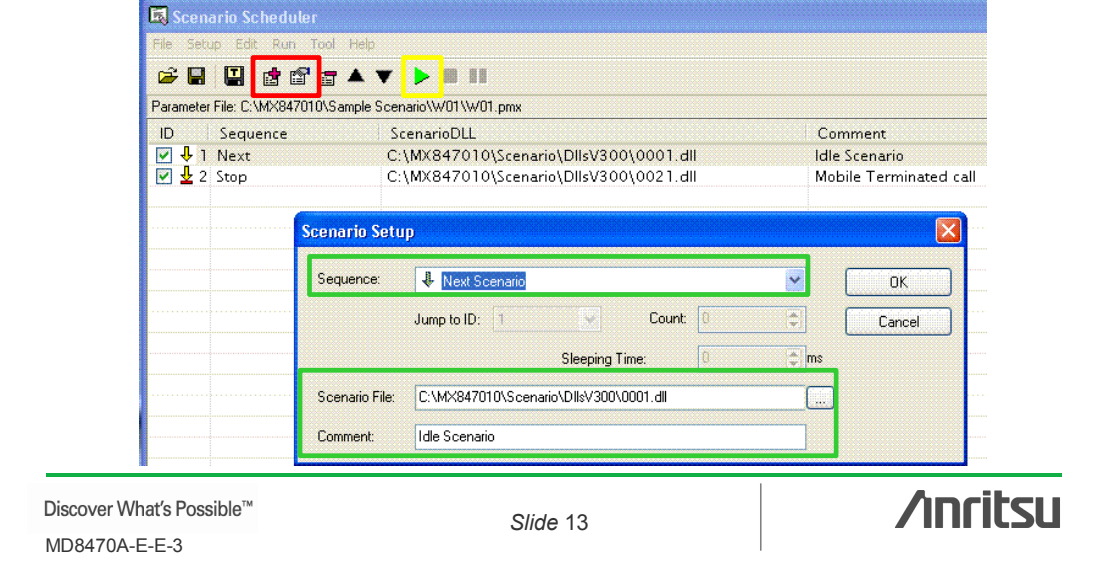

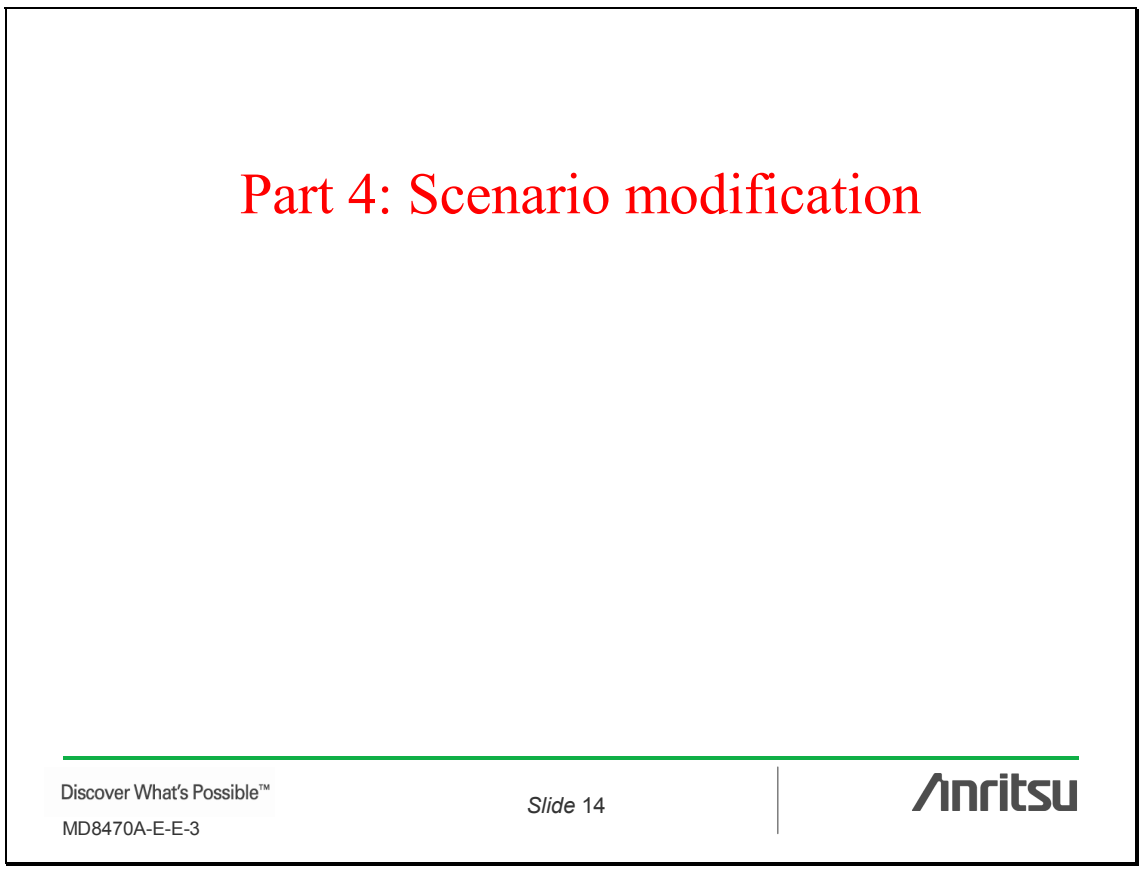

# Scenario Modification

General

1. We would like to recommend scenario modification only for the supplementary service (SS) part. In this case, modifying only the sending/receiving message (NAS layer) is enough, so this is easier. (In addition to the sending/receiving message, setting MD8470A changes are required in some RRC layer message cases)

2. The 'Message Coder' tool is very useful for modifying messages.

(Please refer to the Technical Note 'Scenario Test'.)

Discover What's Possible™ MD8470A-E-E-3

*Slide* 15

**Anritsu** 

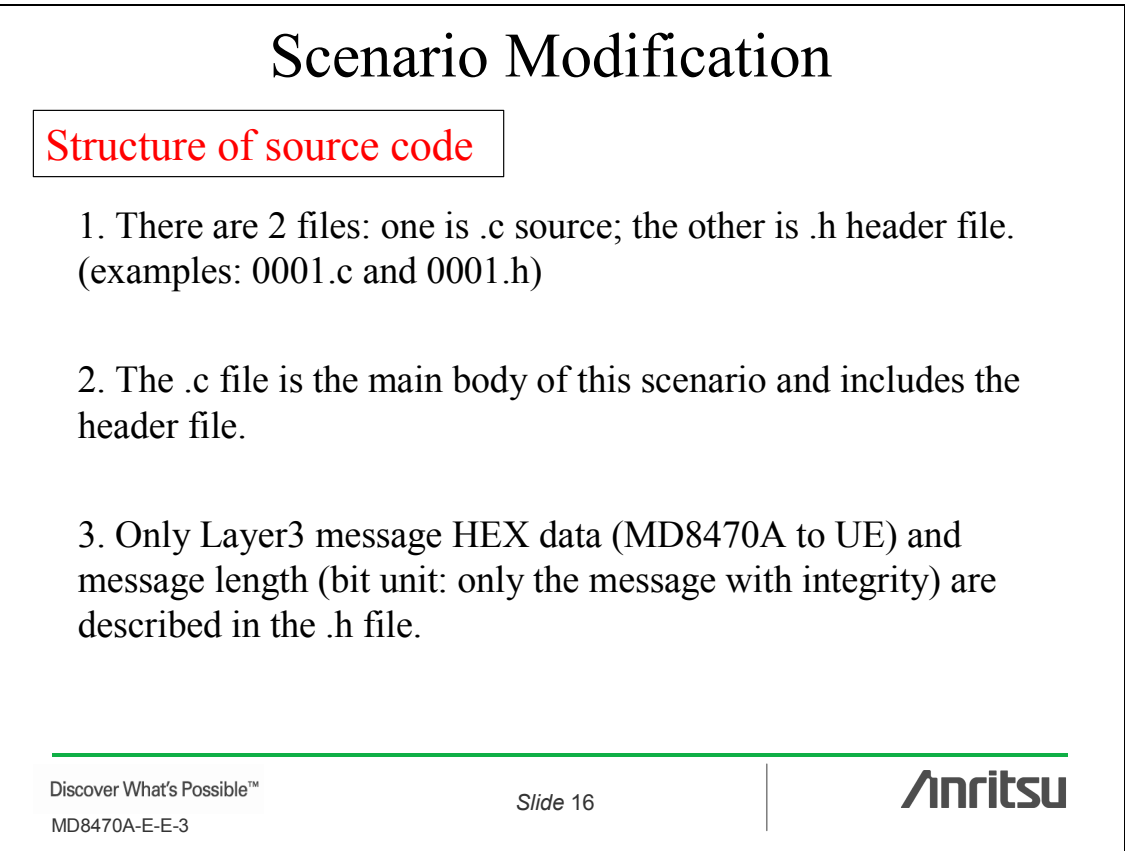

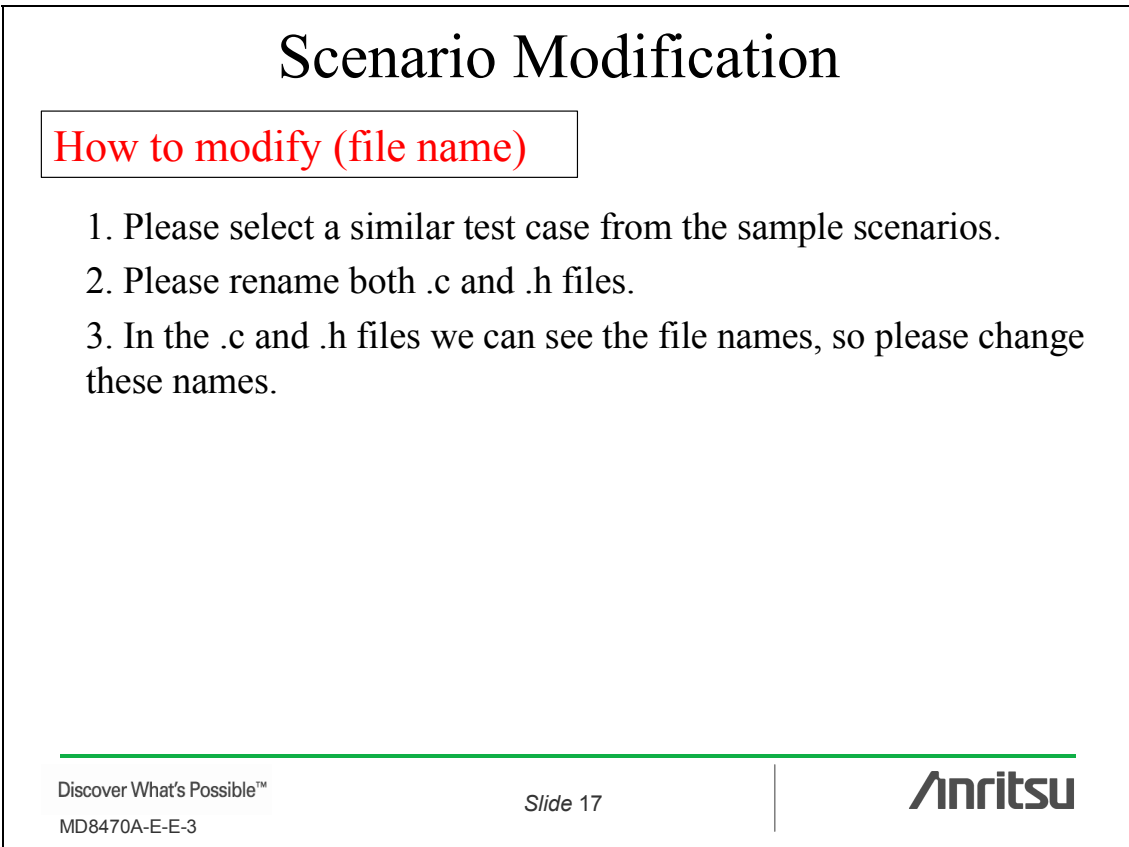

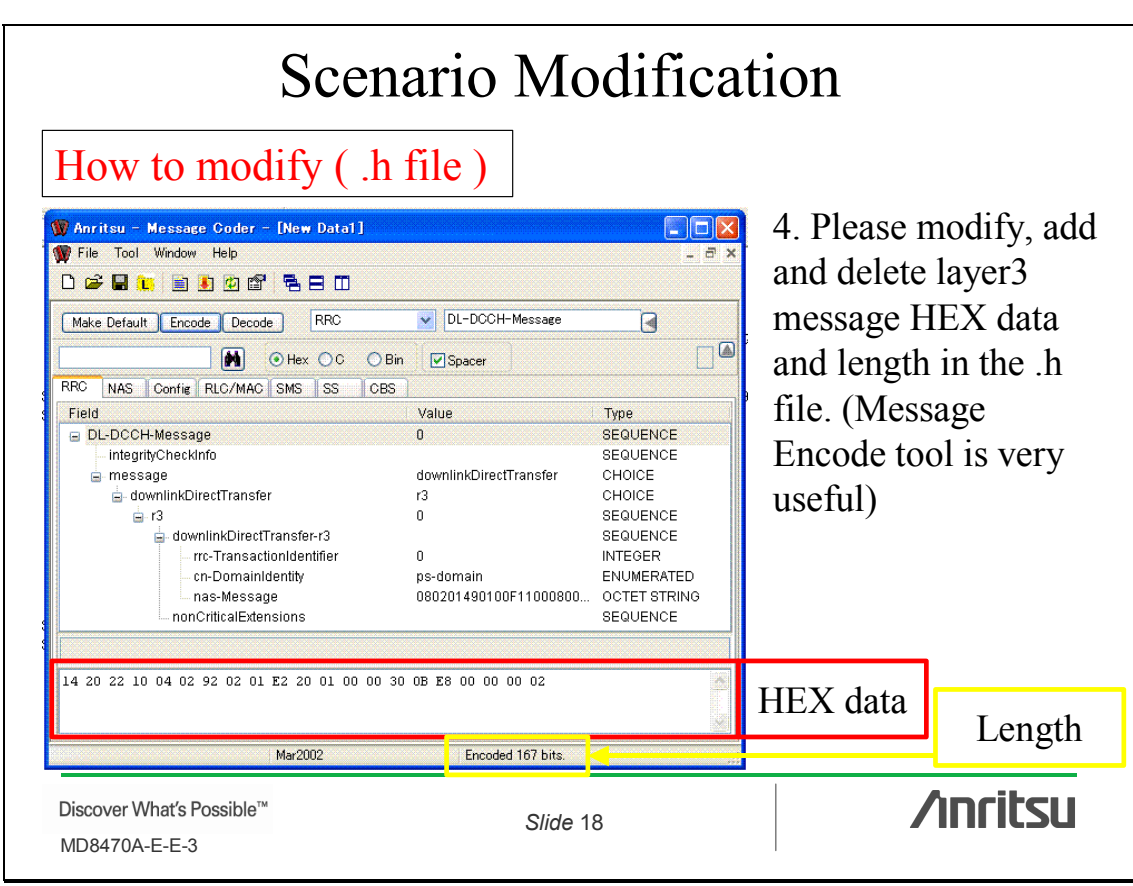

# Scenario Modification

How to modify ( $.C$  file)

5. Please modify, add and delete in the 'SetPDU' function in the .c file based on the changes in the .h file.

6. Please modify, add and delete in the protocol sequence part in the .c file based on the changes in the .h file.

Discover What's Possible™ MD8470A-E-E-3

*Slide* 19

**/inritsu** 

# **Inritsu**

#### **ANRITSU CORPORATION**

1800 Onna, Atsugi-shi, Kanagawa, 243-8555 Japan Phone: +81-46-223-1111 Fax: +81-46-296-1264

#### • **U.S.A. ANRITSU COMPANY TX OFFICE SALES AND SERVICE**

1155 East Collins Blvd., Richardson, TX 75081, U.S.A. Toll Free: 1-800-ANRITSU (267-4878) Phone: +1-972-644-1777 Fax: +1-972-644-3416

### • **Canada**

**ANRITSU ELECTRONICS LTD.** 700 Silver Seven Road, Suite 120, Kanata, ON K2V 1C3, Canada Phone: +1-613-591-2003 Fax: +1-613-591-1006

#### • **Brasil ANRITSU ELETRÔNICA LTDA.**

Praca Amadeu Amaral, 27 - 1 andar 01327-010 - Paraiso, Sao Paulo, Brazil Phone: +55-11-3283-2511 Fax: +55-11-3886940 • **U.K.**

### **ANRITSU LTD.**

200 Capability Green, Luton, Bedfordshire LU1 3LU, U.K. Phone: +44-1582-433280 Fax: +44-1582-731303

#### • **Germany ANRITSU GmbH**

Grafenberger Allee 54-56, 40237 Düsseldorf, Germany Phone: +49-211-96855-0 Fax: +49-211-96855-55

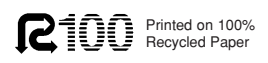

• **France**

**ANRITSU S.A.** 9, Avenue du Québec Z.A. de Courtabœuf 91951 Les Ulis Cedex, France Phone: +33-1-60-92-15-50 Fax: +33-1-64-46-10-65

#### • **Italy ANRITSU S.p.A.**

Via Elio Vittorini, 129, 00144 Roma EUR, Italy Phone: +39-06-509-9711 Fax: +39-06-502-2425

#### • **Sweden ANRITSU AB**

Borgafjordsgatan 13 164 40 Kista, Sweden Phone: +46-853470700 Fax: +46-853470730

#### • **Finland ANRITSU AB**

Teknobulevardi 3-5, FI-01530 Vantaa, Finland Phone: +358-9-4355-220 Fax: +358-9-4355-2250

#### • **Denmark Anritsu AB Danmark**

Korskildelund 6 DK - 2670 Greve, Denmark Phone: +45-36915035 Fax: +45-43909371

### • **Singapore**

**ANRITSU PTE LTD.**<br>10, Hoe Chiang Road #07-01/02, Keppel Towers,<br>Singapore 089315<br>Phone: +65-6282-2400 Fax: +65-6282-2533

Specifications are subject to change without notice.

#### • **Hong Kong**

**ANRITSU COMPANY LTD.** Suite 923, 9/F., Chinachem Golden Plaza, 77 Mody Road, Tsimshatsui East, Kowloon, Hong Kong, China Phone: +852-2301-4980 Fax: +852-2301-3545

#### • **P. R. China ANRITSU COMPANY LTD.**

**Beijing Representative Office**<br>Room 1515, Beijing Fortune Building, No. 5 North<br>Road, the East 3rd Ring Road, Chao-Yang District<br>Beijing 100004, P.R. China<br>Phone: +86-10-6590-9230

#### • **Korea ANRITSU CORPORATION**

8F Hyun Juk Bldg. 832-41, Yeoksam-dong, Kangnam-ku, Seoul, 135-080, Korea Phone: +82-2-553-6603 Fax: +82-2-553-6604

#### • **Australia ANRITSU PTY LTD.**

Unit 3/170 Forster Road Mt. Waverley, Victoria, 3149, Australia

Phone: +61-3-9558-8177 Fax: +61-3-9558-8255 • **Taiwan**

#### **ANRITSU COMPANY INC.**

7F, No. 316, Sec. 1, NeiHu Rd., Taipei, Taiwan Phone: +886-2-8751-1816 Fax: +886-2-8751-1817

050203